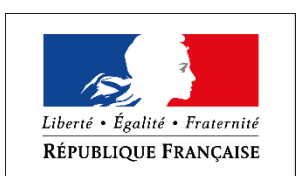

#### Premier ministre

Direction<br>interministérielle<br>du numérique

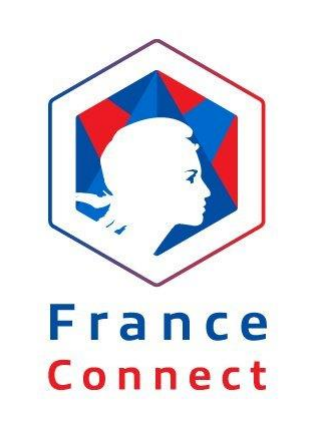

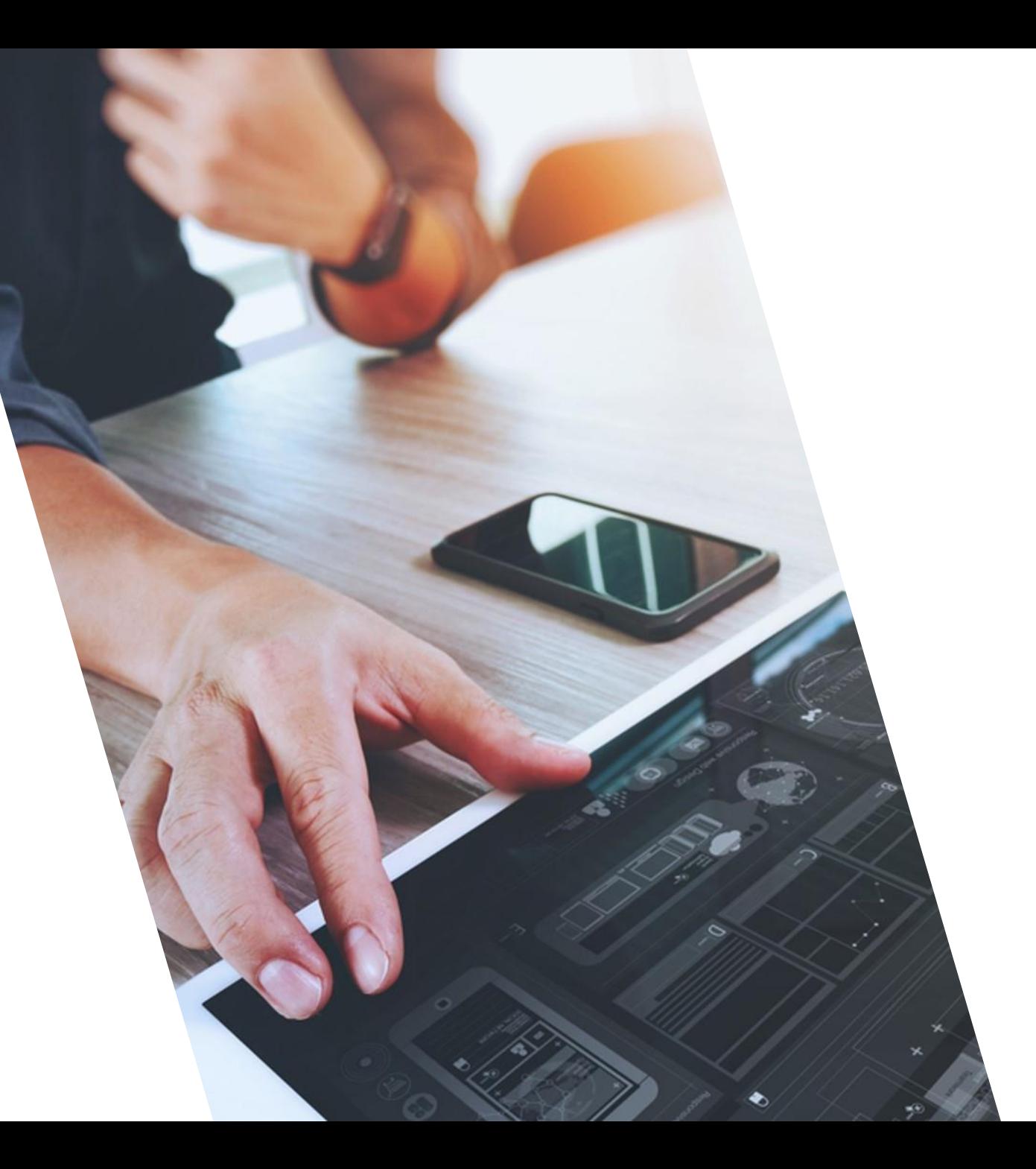

### 21 novembre 2019

# QU'EST-CE QUE FRANCECONNECT ?

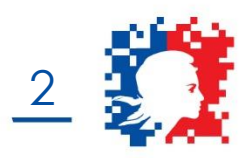

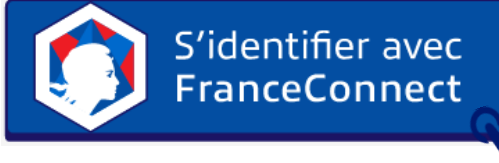

FranceConnect est un **dispositif d'identification et d'authentification** des particuliers proposé par l'Etat qui **facilite l'accès aux services en ligne**.

FranceConnect permet à l'utilisateur de se connecter aux services numériques en s'appuyant sur un compte vérifié parmi les fournisseurs d'identité publics et privés aujourd'hui disponibles :

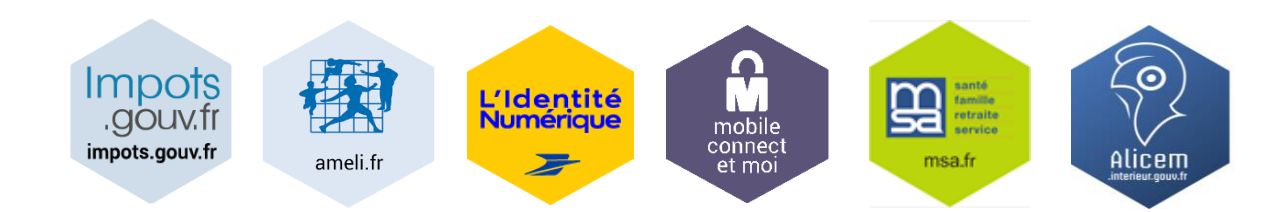

**Plus besoin de créer sans cesse de nouveaux comptes.** 

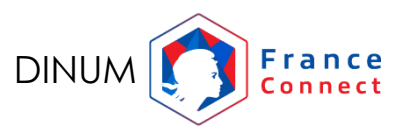

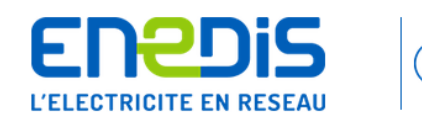

LA DÉMO

**Eric MERCIER** 

 $\binom{6}{1}$  AIDE & CONTACT

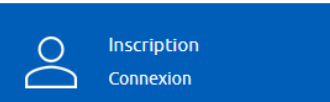

### **Création de mon compte**

### JE CRÉE MON COMPTE AVEC FRANCE CONNECT

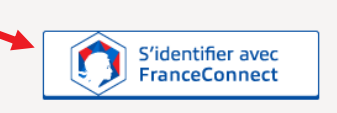

Je peux initier ma création de compte avec France Connect, un lien d'activation me sera directement envoyé par mail en me connectant avec mon compte Impots.gouv.fr, Ameli.fr ou La Poste (seule mon identité sera transmise à Enedis). Pour en savoir plus, je visite le site franceconnect.gouv.fr.

Si je n'ai pas de compte Impots.gouv.fr, Ameli.fr ou La Poste, je peux remplir le formulaire ci-dessous.

JE CRÉE MON COMPTE EN SAISISSANT MES INFORMATIONS PERSONNELLES

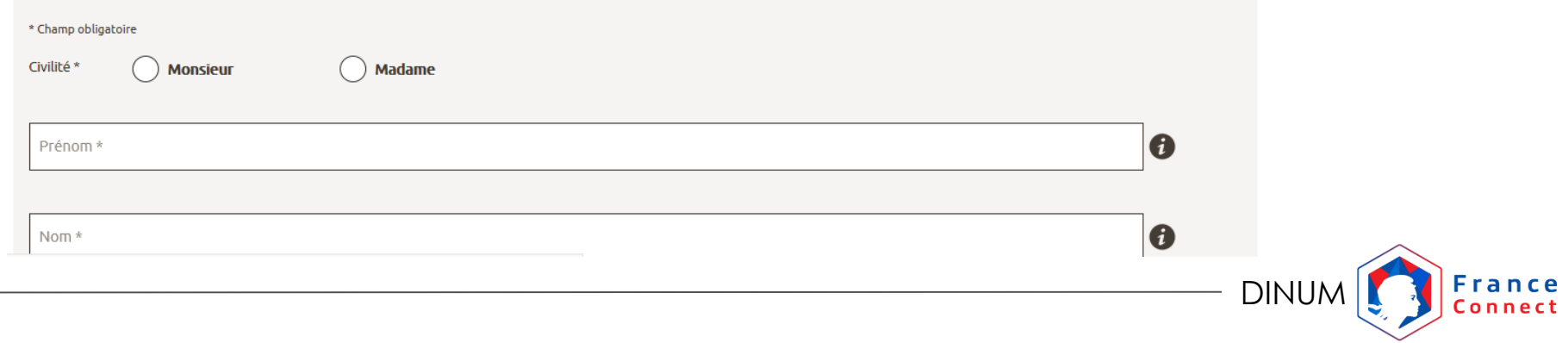

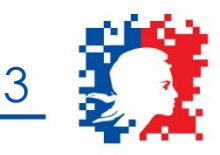

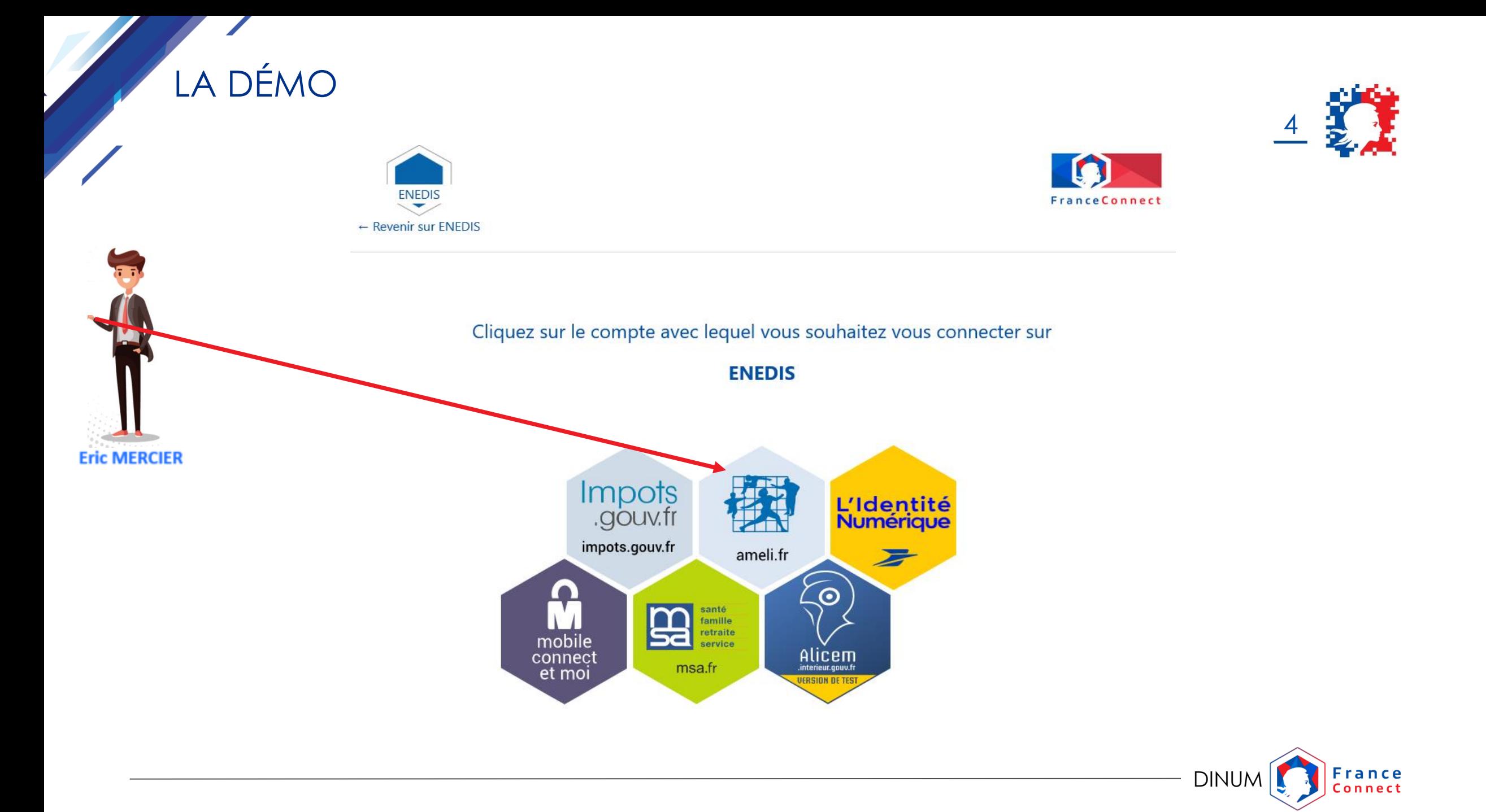

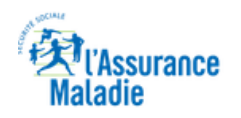

LA DÉMO

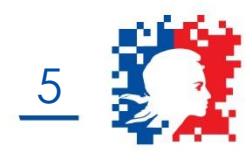

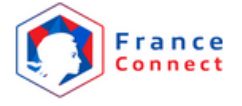

### Je me connecte avec mon compte ameli

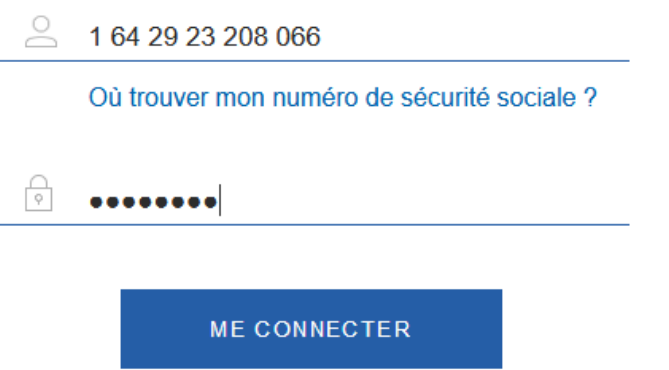

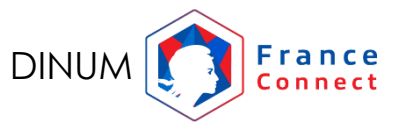

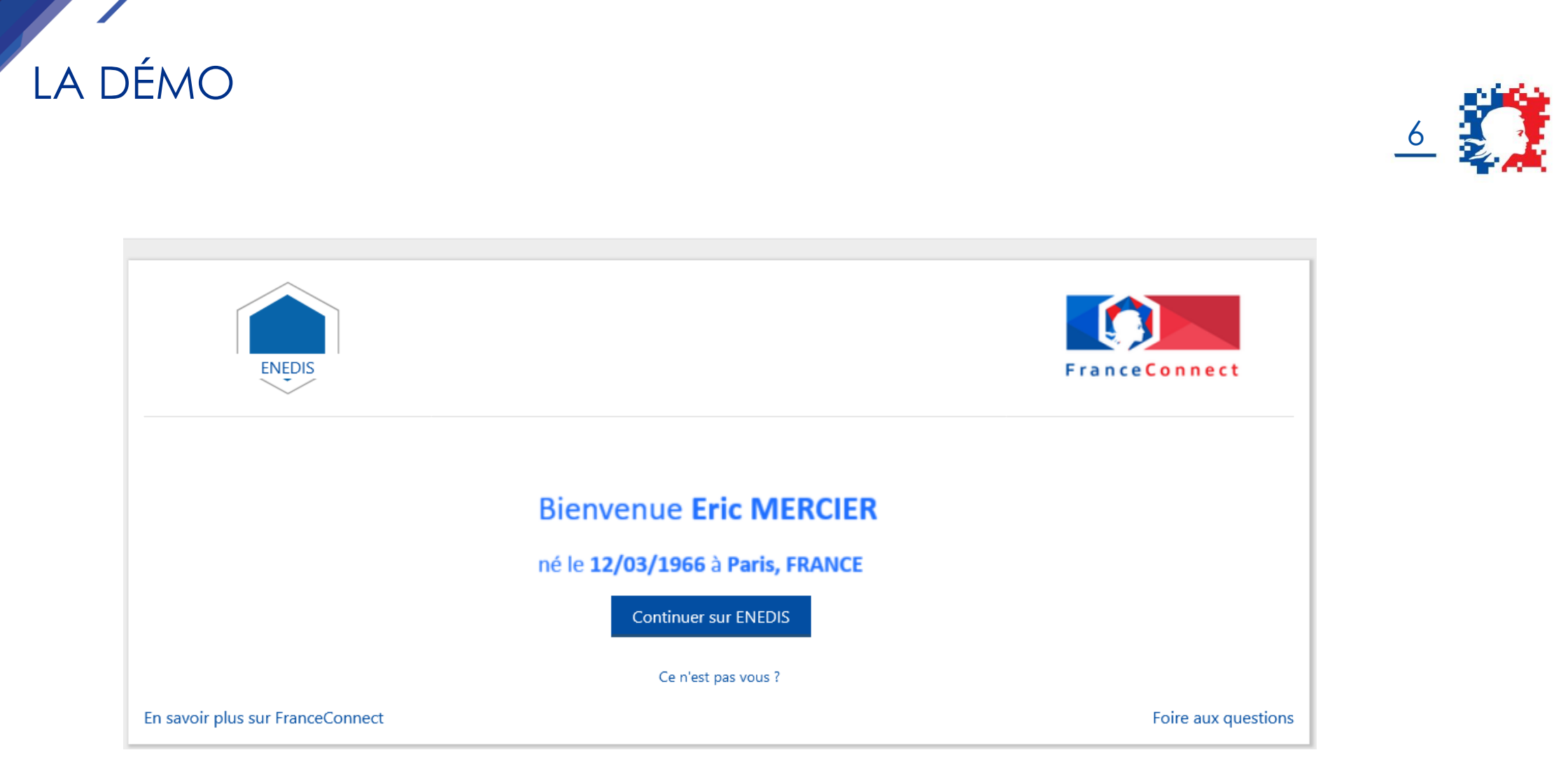

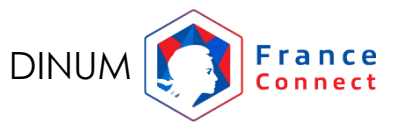

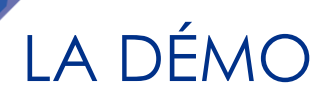

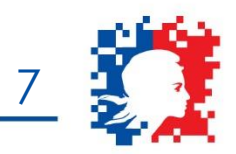

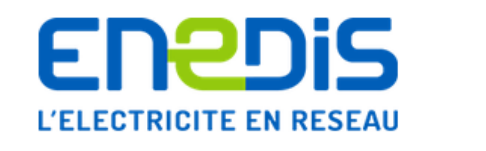

 $\begin{pmatrix} 1 \\ 0 \end{pmatrix}$  AIDE & CONTACT

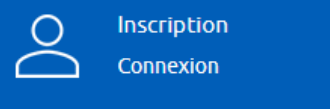

### Création de mon compte

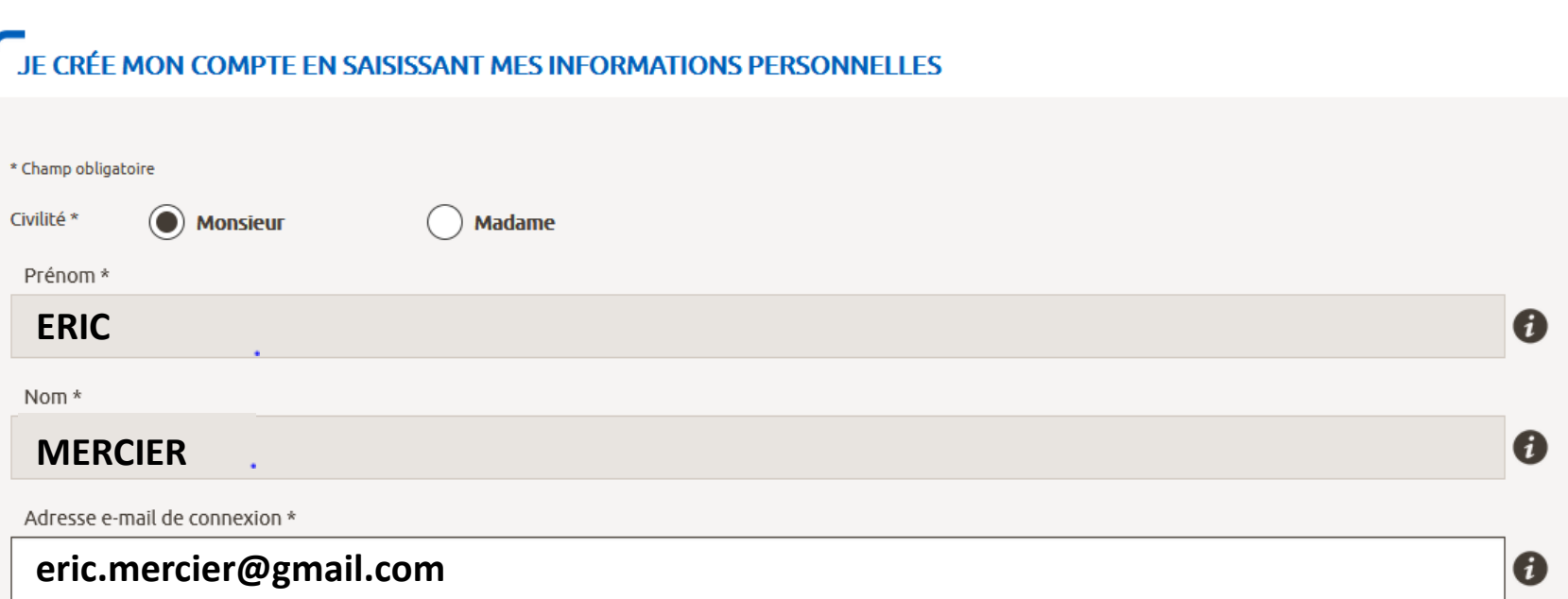

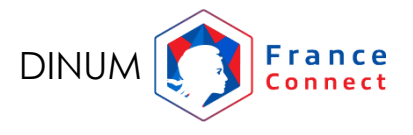

# LES DONNÉES PIVOTS TRANSMISES PAR FRANCECONNECT

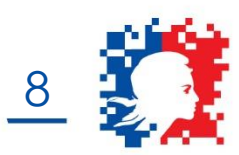

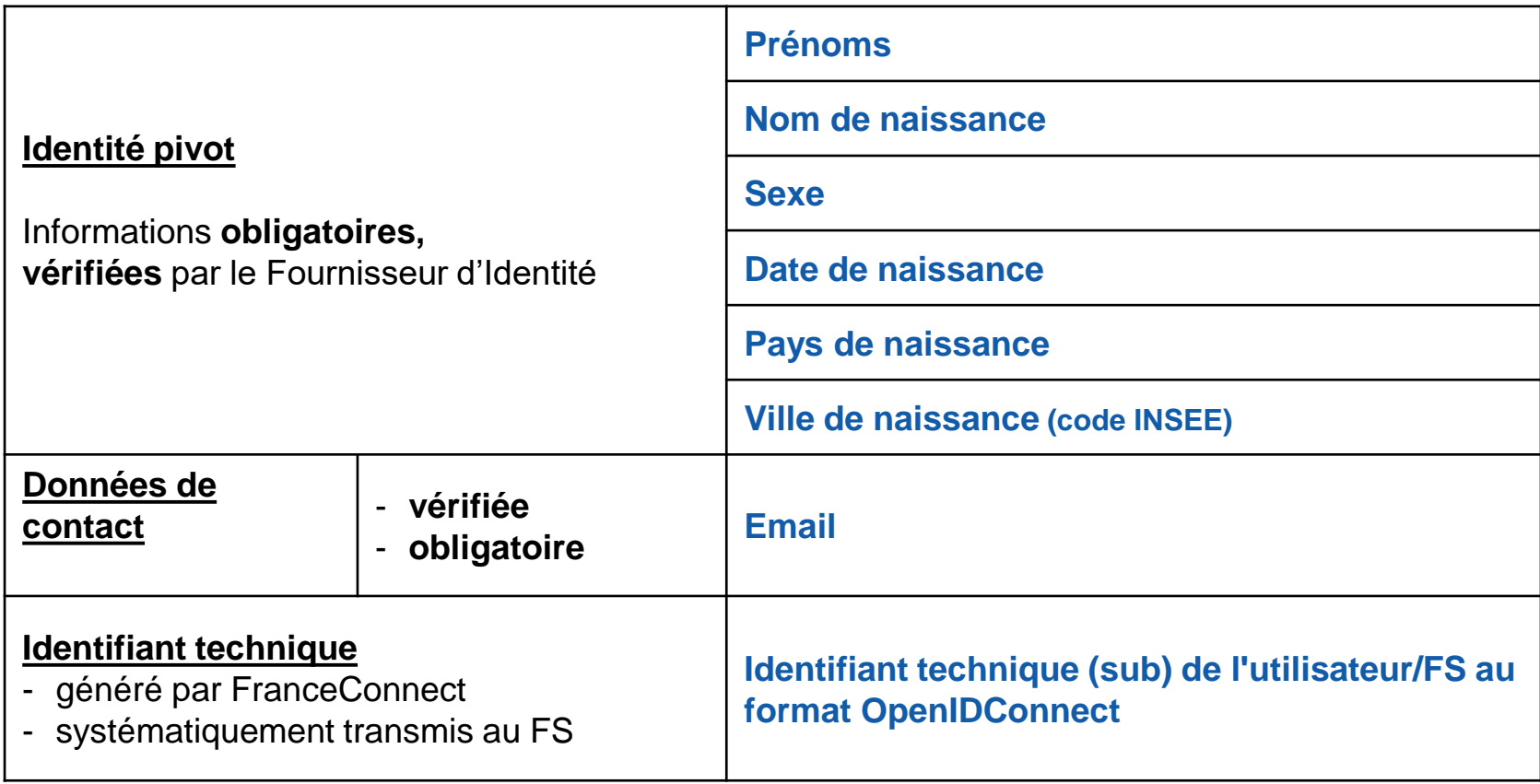

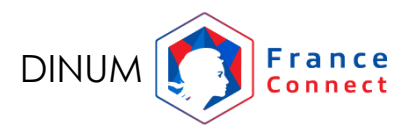

# QUELQUES DATES ET CHIFFRES CLÉS DE FRANCECONNECT

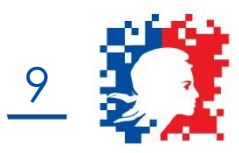

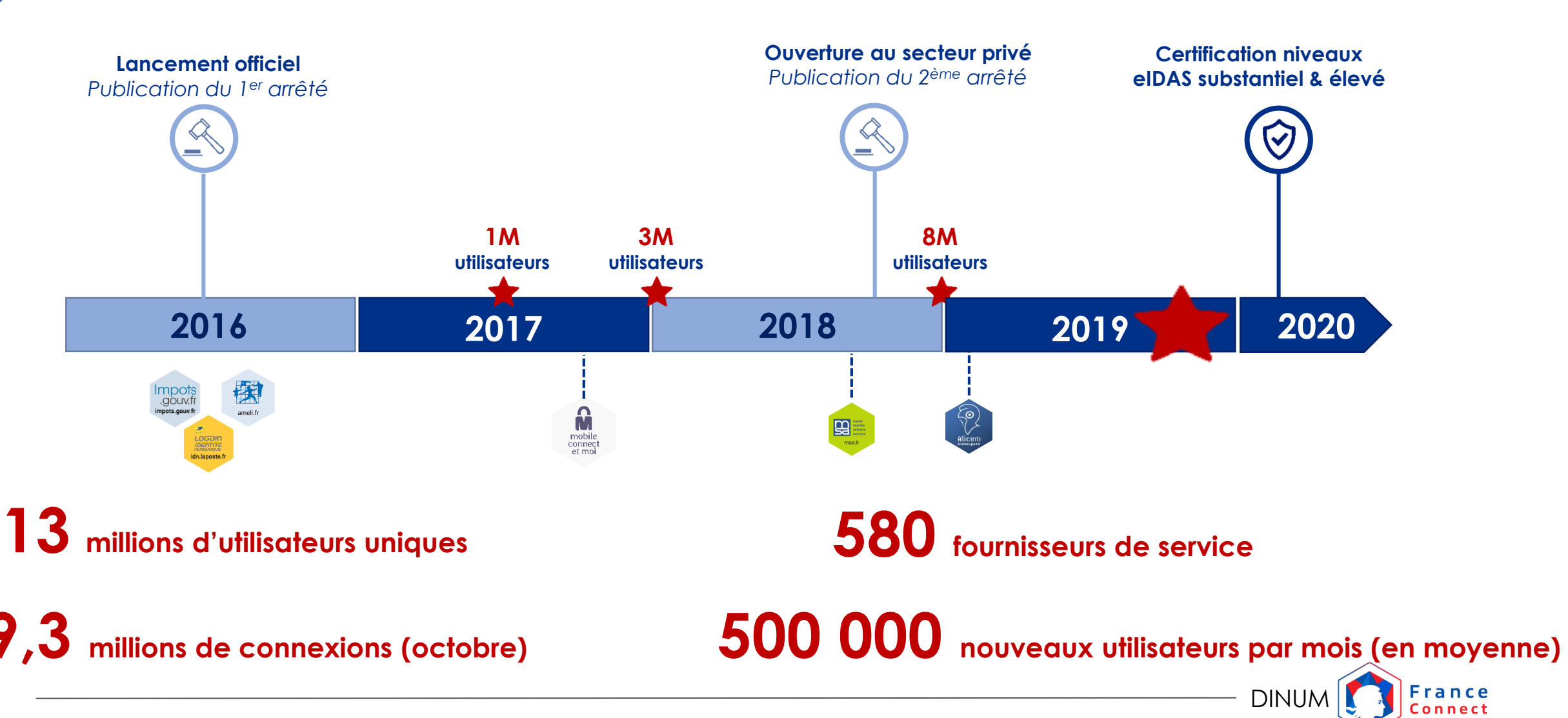

### AMBITION : VERS UN 360° DES SERVICES EN LIGNE

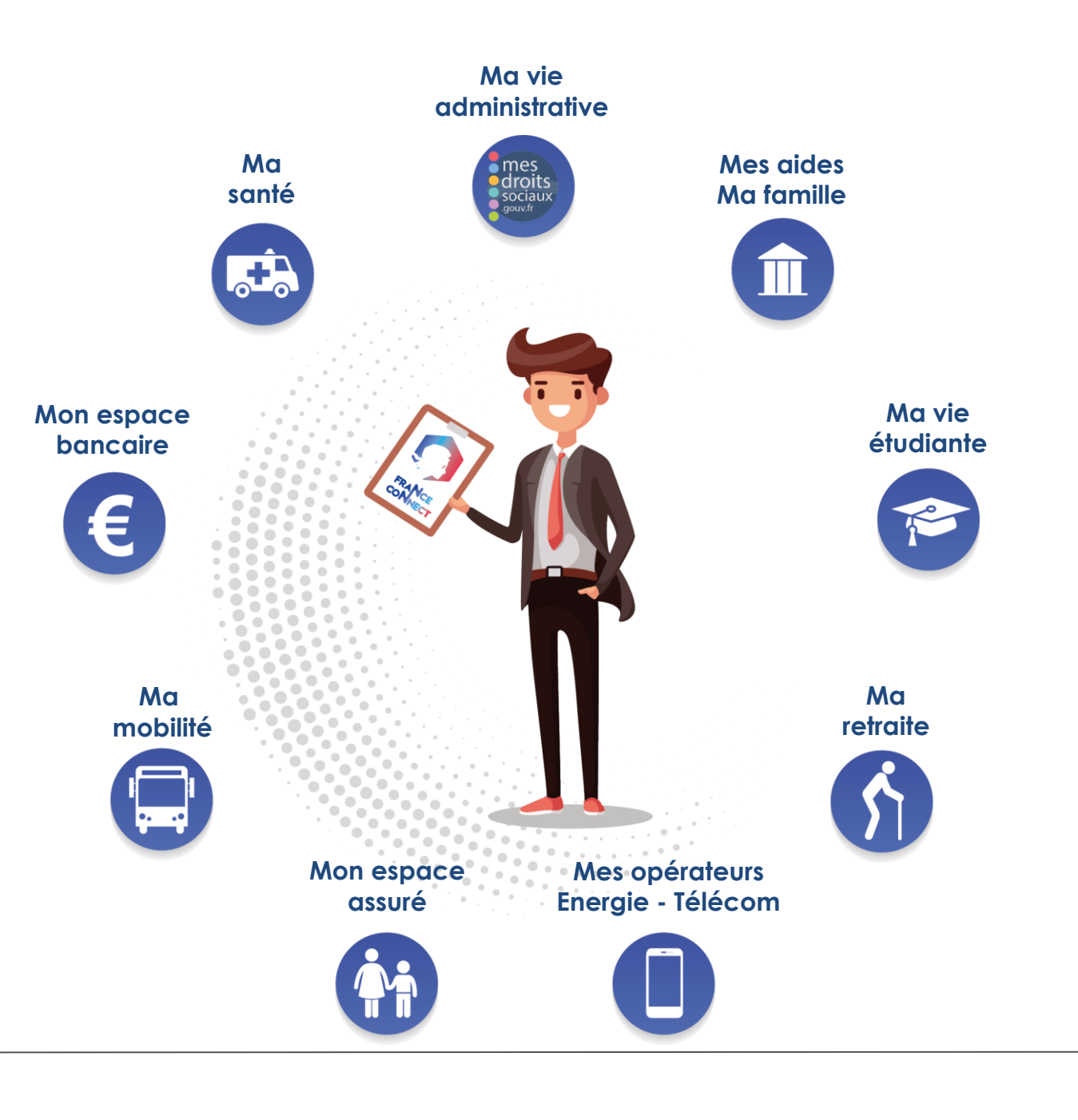

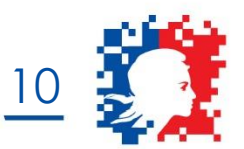

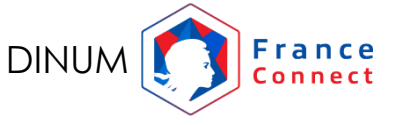

# DES SERVICES FRANCECONNECTÉS QUI SE DIVERSIFIENT

11

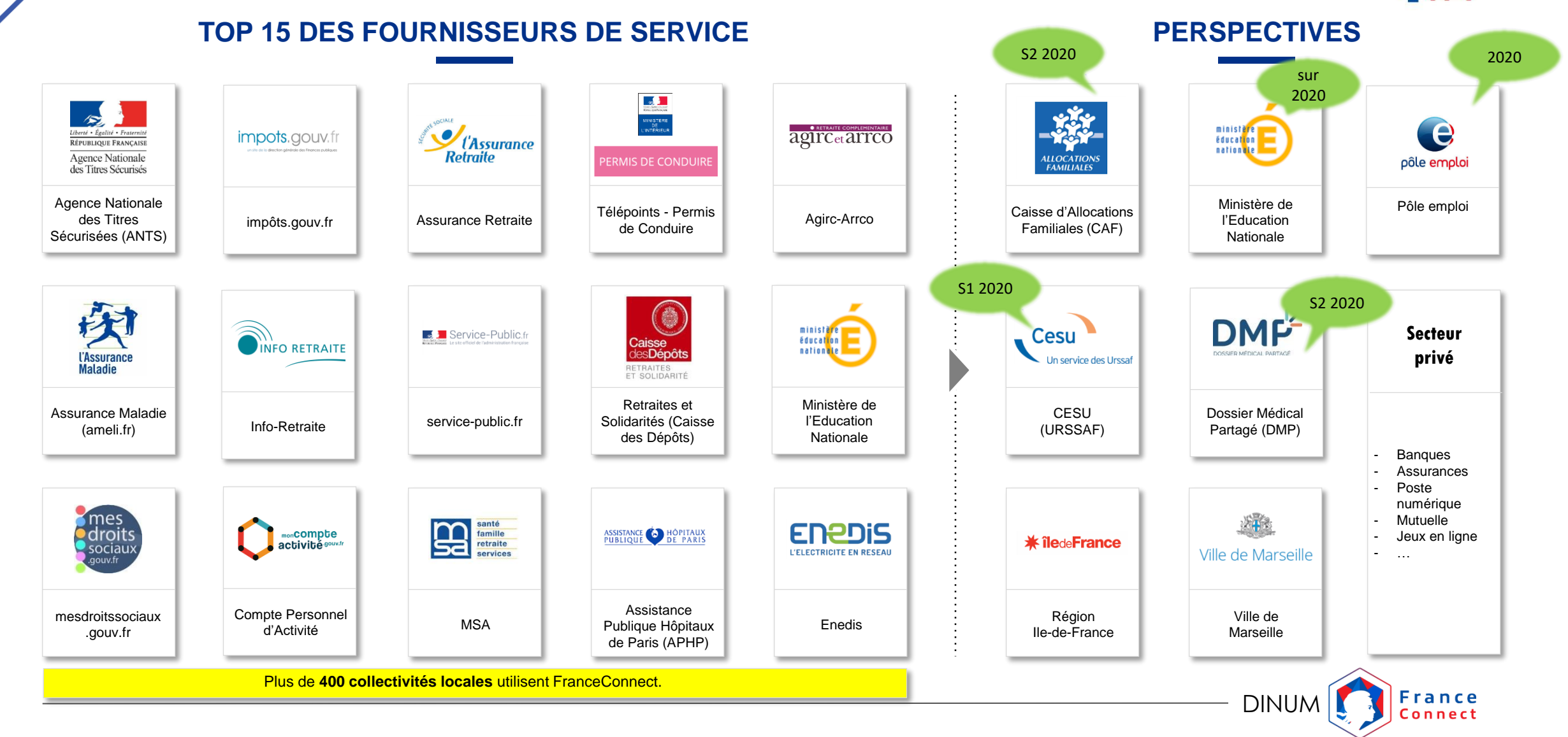

## LES FONDAMENTAUX DE FRANCECONNECT

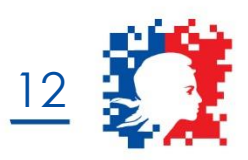

DINUM

**Simplicité**

Les identités ont **toutes la même valeur (dans chaque niveau eIDAS), elles peuvent être utilisées** quel que soit le fournisseur d'identité.

**Sécurité**

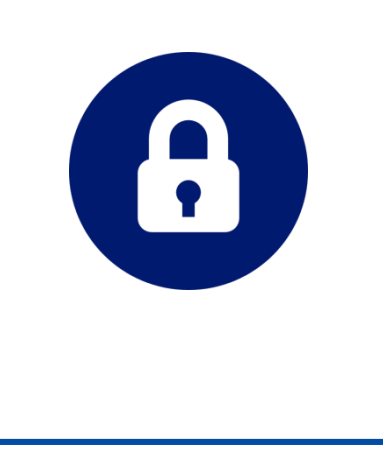

FranceConnect **ne stocke aucune** donnée issue de l'identité pivot,

Le fournisseur d'identité ne sait pas pour quel service il est sollicité, et inversement, le FS ne connaît pas l'origine du FI utilisé.

Les fournisseurs **d'identité** doivent répondre à des **exigences de sécurité et de qualité** de leurs données.

### ROADMAP 2020

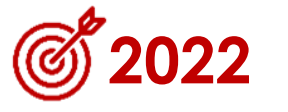

**- 25 millions d'utilisateurs - 100% des services publics FranceConnectés**

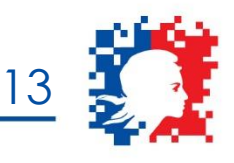

**Continuer à déployer FranceConnect sur les démarches « phares » de la relation dinis numérique entre l'ADMINISTRATION et les USAGERS** 

이르

**Déployer sur les services en ligne du SECTEUR PRIVÉ, en particulier ceux qui nécessiteraient un plus fort niveau de garantie**

**Mettre à disposition une offre Fournisseur d'identité de niveaux SUBSTANTIEL ET ÉLEVÉ (niveaux de garantie eIDas)**

**Un chantier UX pour proposer des parcours fluides et pédagogiques** 

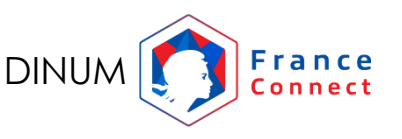

### LE PORTAIL PARTENAIRE

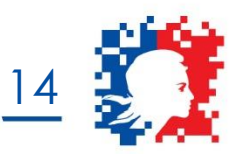

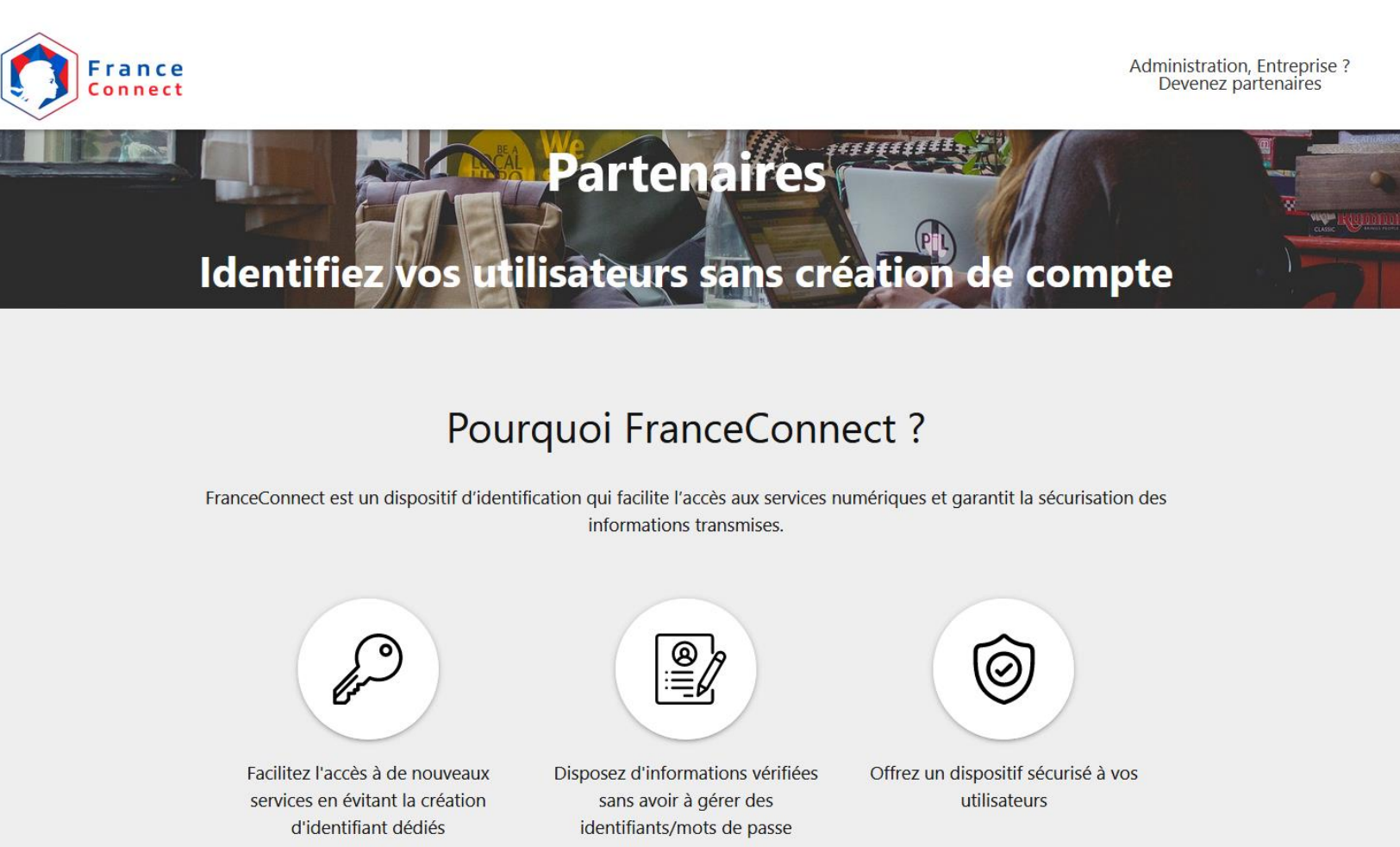

### HTTPS://FRANCECONNECT.GOUV.FR/PARTENAIRES

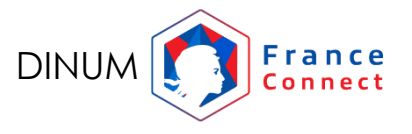

### COMMENT DEVENIR PARTENAIRE?

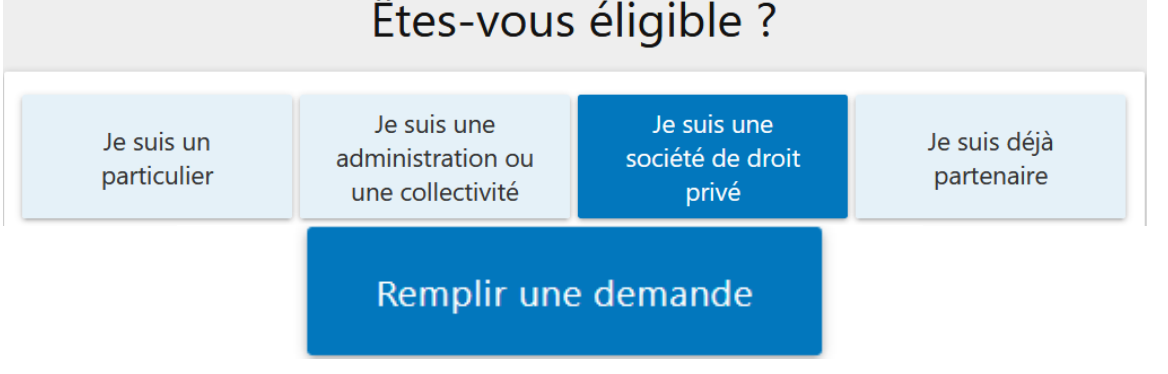

### Êtes-vous éligible ?

**1 – Choisissez l'onglet correspondant à votre statut depuis le portail Partenaires <https://franceconnect.gouv.fr/partenaires>**

#### Organisation à l'origine de la demande

DIRECTION INTERMINISTERIELLE DU NUMERIQUE ET DU SYSTEME D'INFORMATION ET DE COMMUNICATION ∂ 20 AV DE SEGUR **75007 PARIS 7** SIRET: 13002526500013 Code NAF: 8411Z - Administration publique générale

#### Description de votre cas d'usage

Décrivez brièvement la raison pour laquelle vous collectez des données à caractère personnel, c'est-à-dire l'objectif qui est est poursuivi par le traitement que vous mettez en place.

Sauvegarder le brouillon

✓ Soumettre la demande

#### Nom de la démarche

« Se connecter au portail famille de ma ville »

Cette information peut être rendue publique.

#### **Description détaillée**

« Permettre de faciliter la connexion au portail famille de ma ville sans demander de document papier aux usagers »

- **2 – Saisissez la Demande d'éligibilité avec les éléments suivants :**
- **L'entité demandeur,**
- **Description du cas d'usage, des données d'identité utilisées et de leur durée de conservation,**
- **Le cadre règlementaire,**
- Les coordonnées des personnes : Responsable des traitements, Délégué à **la protection des données et Responsable technique.**

**3 – Un fois validée par notre service juridique, votre responsable technique reçoit les codes d'accès à son compte partenaire**

#### **Vous êtes prêt à intégrer FranceConnect et le tester dans votre environnement**

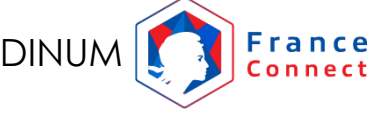

15

### UNE OFFRE DE PRODUITS PLUS LARGE

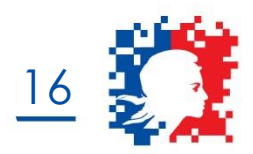

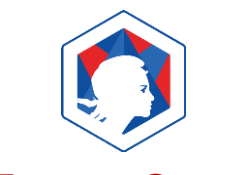

### **Les API FranceConnectées**

L'**accès simplifié aux API** grâce à l'identification via FranceConnect **Statut :** 2 API en production (API CNAM et API DGFIP); d'autres en cours de développement

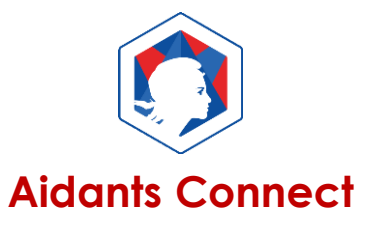

Permettre à un **aidant professionnel** de réaliser des démarches administratives en ligne à la place **d'une personne ne parvenant pas à les faire seule**.

**https://beta.gouv.fr/startups/aidantsconnect.html**

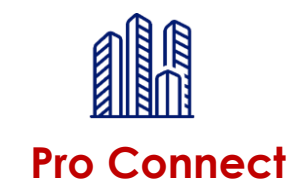

Un dispositif d'identification pour les usages des **personnes morales/professionnels**

Statut : en cours d'expérimentation

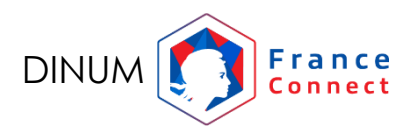

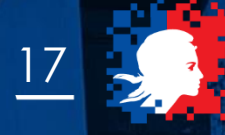

# LLIAPI FranceConnectées

**Echanges de données entre administrations**

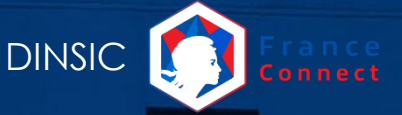

# L'ÉCOSYSTÈME FRANCECONNECT ENRICHI

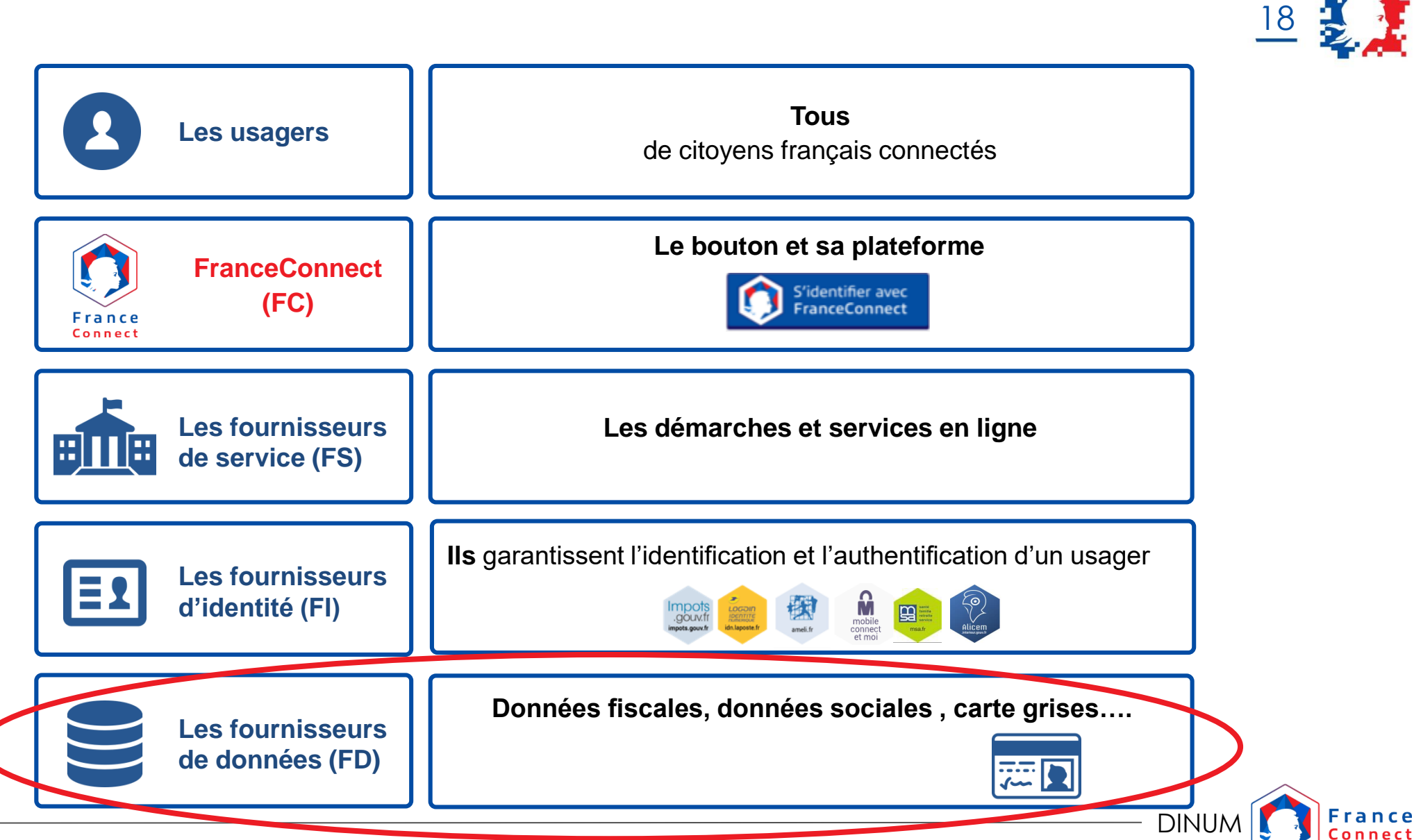

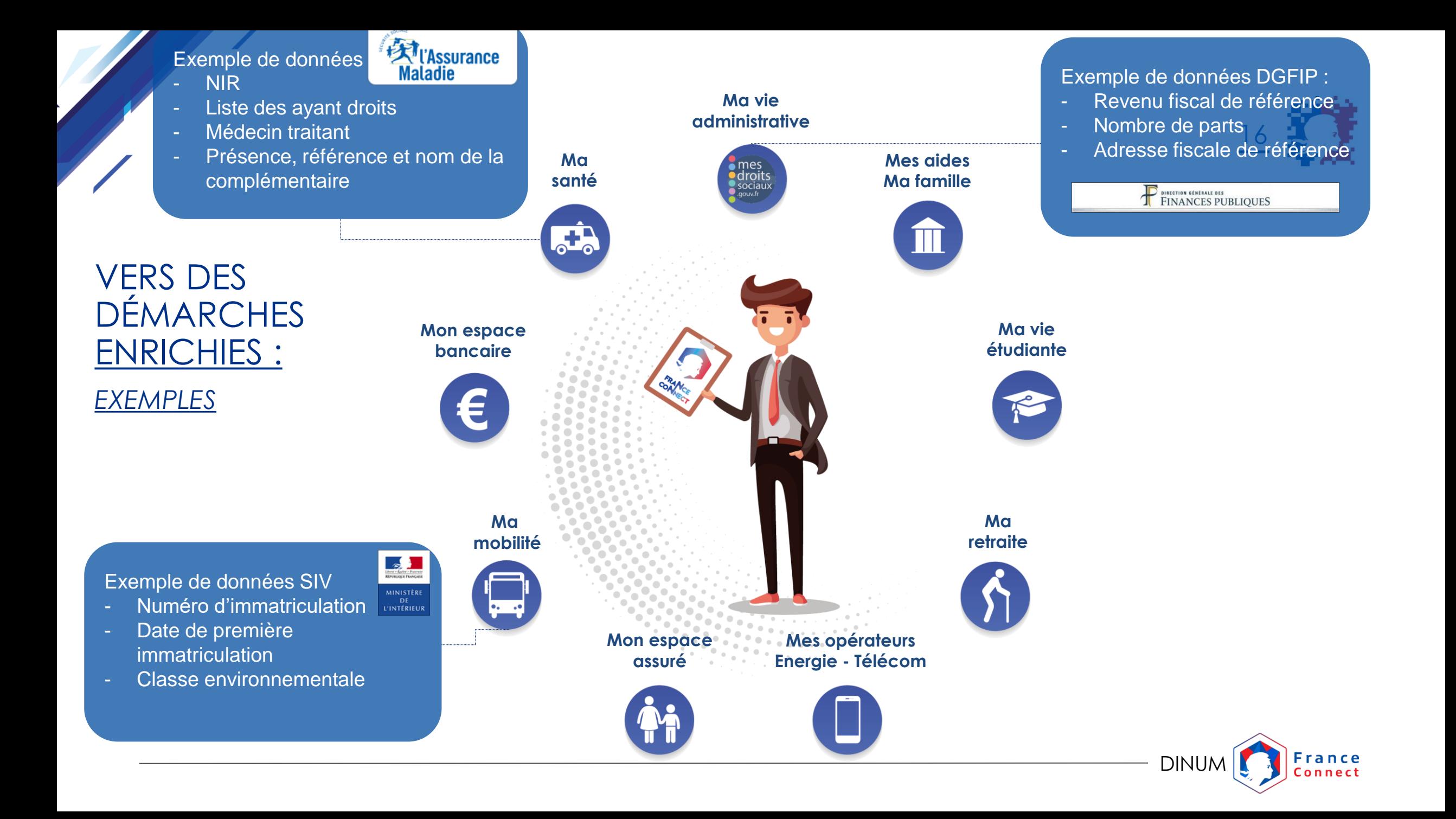

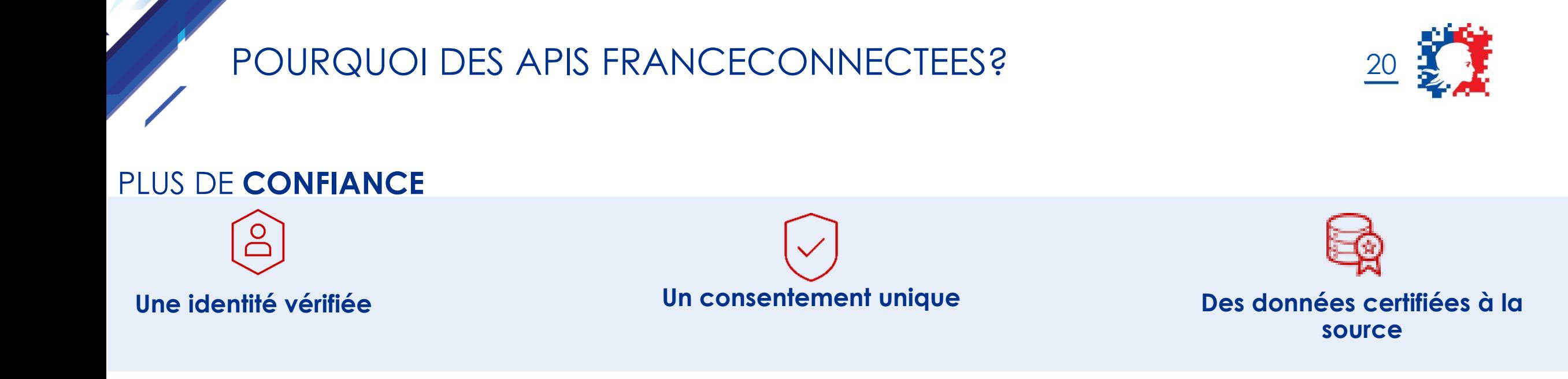

### PLUS **D'EFFICACITÉ**

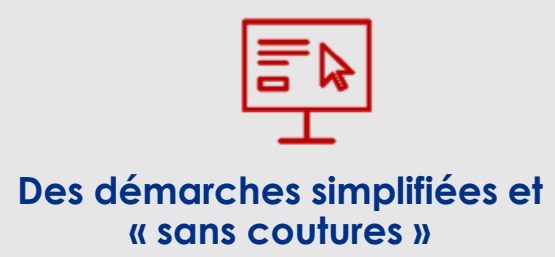

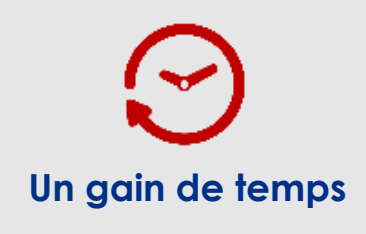

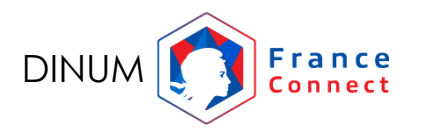

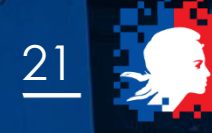

# ANNEXES

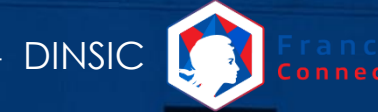

## FRANCECONNECT : COMMENT ÇA MARCHE?

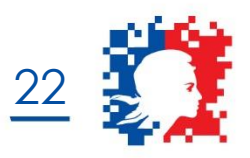

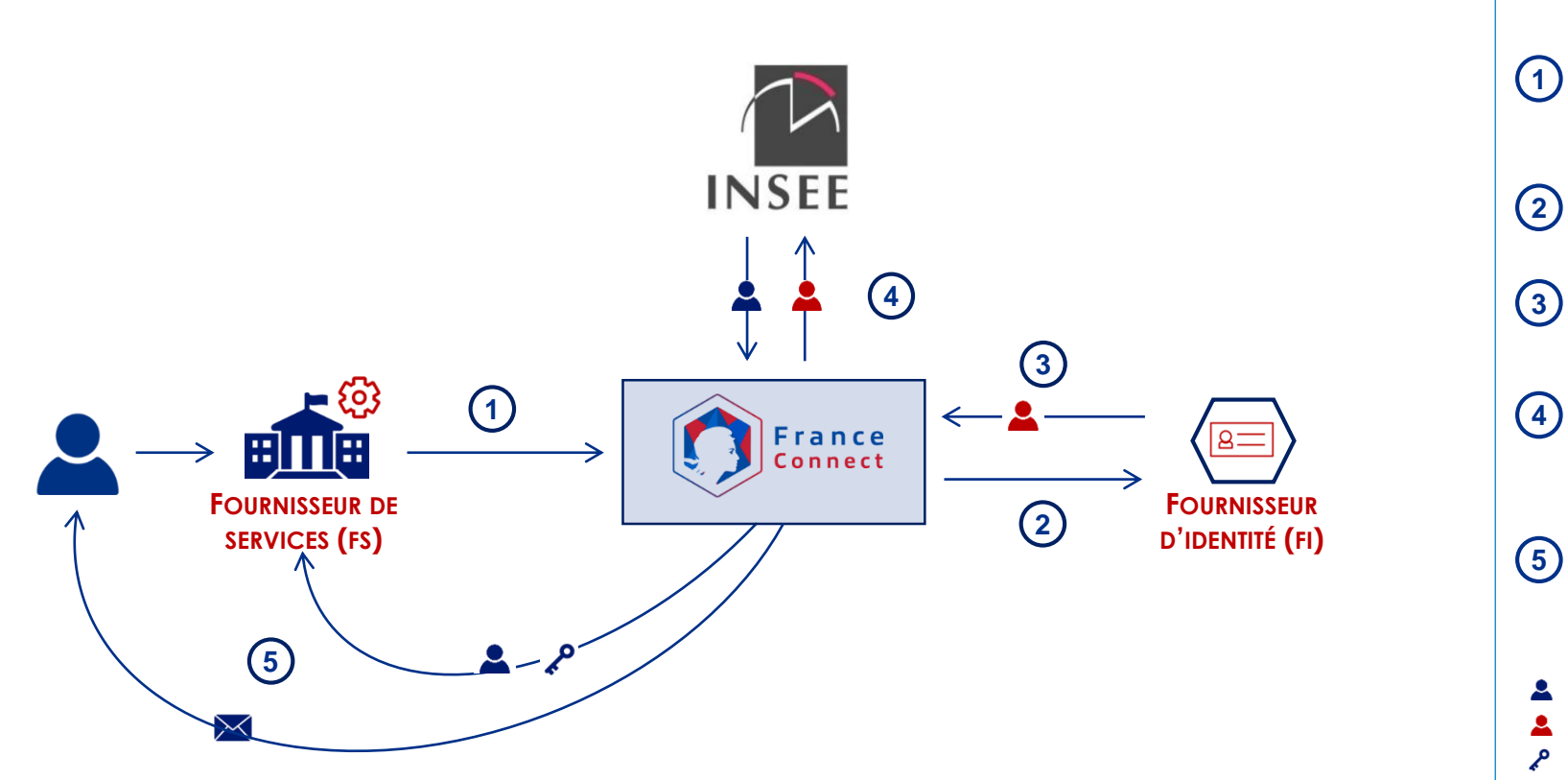

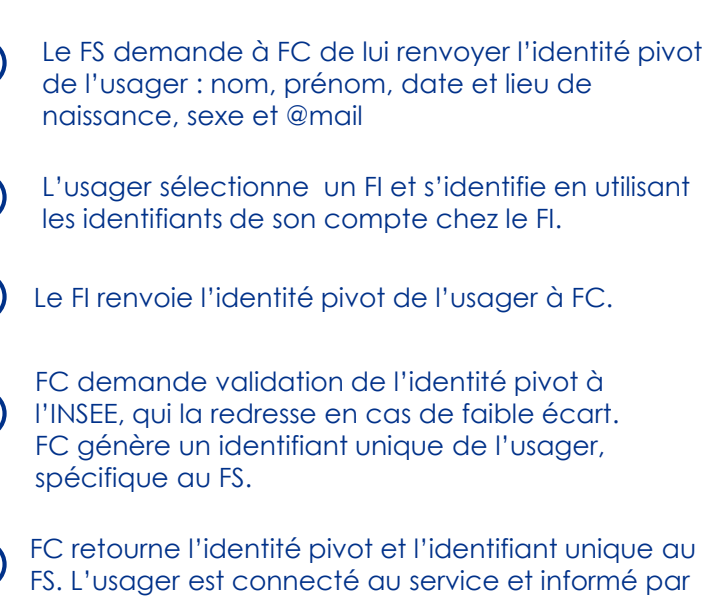

**LÉGENDE**

- A Identité pivot provenant de l'INSEE (base Etat-civil)
- Identité pivot provenant du FI
- Identifiant unique

mail.

Notification de connexion par email $\times$ 

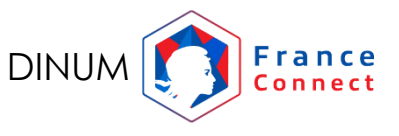

# FONCTIONNEMENT DES APIS FRANCECONNECTEES

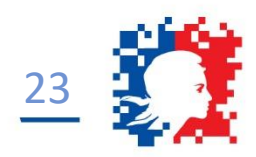

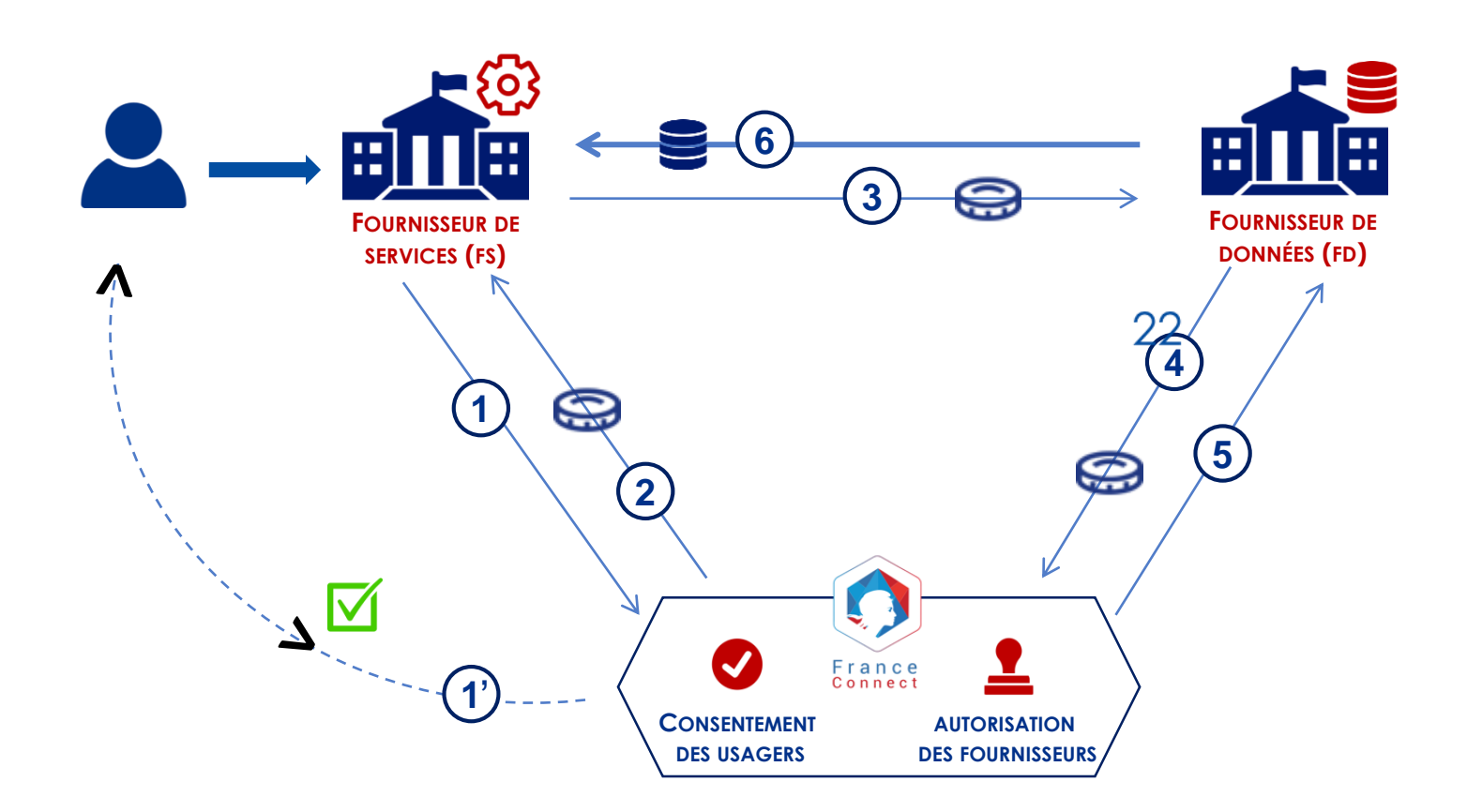

### **LÉGENDE**

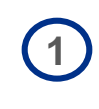

Recueil du consentement de l'utilisateur pour la transmission de ses données du FD au FS, via FranceConnect.

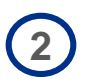

Envoi d'un jeton de consentement par FranceConnect au FS.

**3**

Présentation du jeton de consentement par le FS au FD, pour récupérer les données demandées.

**4**

Vérification de la validité du jeton auprès de FranceConnect.

**5**

Retour au FD de la validité du jeton et des données qu'il contient : identité pivot et liste des scopes.

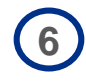

Transmission des données demandées directement du FD au FS.

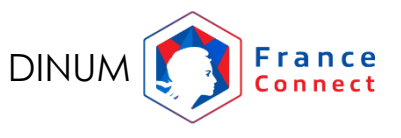